## **FREQUENTLY ASKED QUESTIONS (FAQs) RELATING TO ONLINE EXAMS**

## **National Council of Hotel Management Joint Entrance Exam -2021**

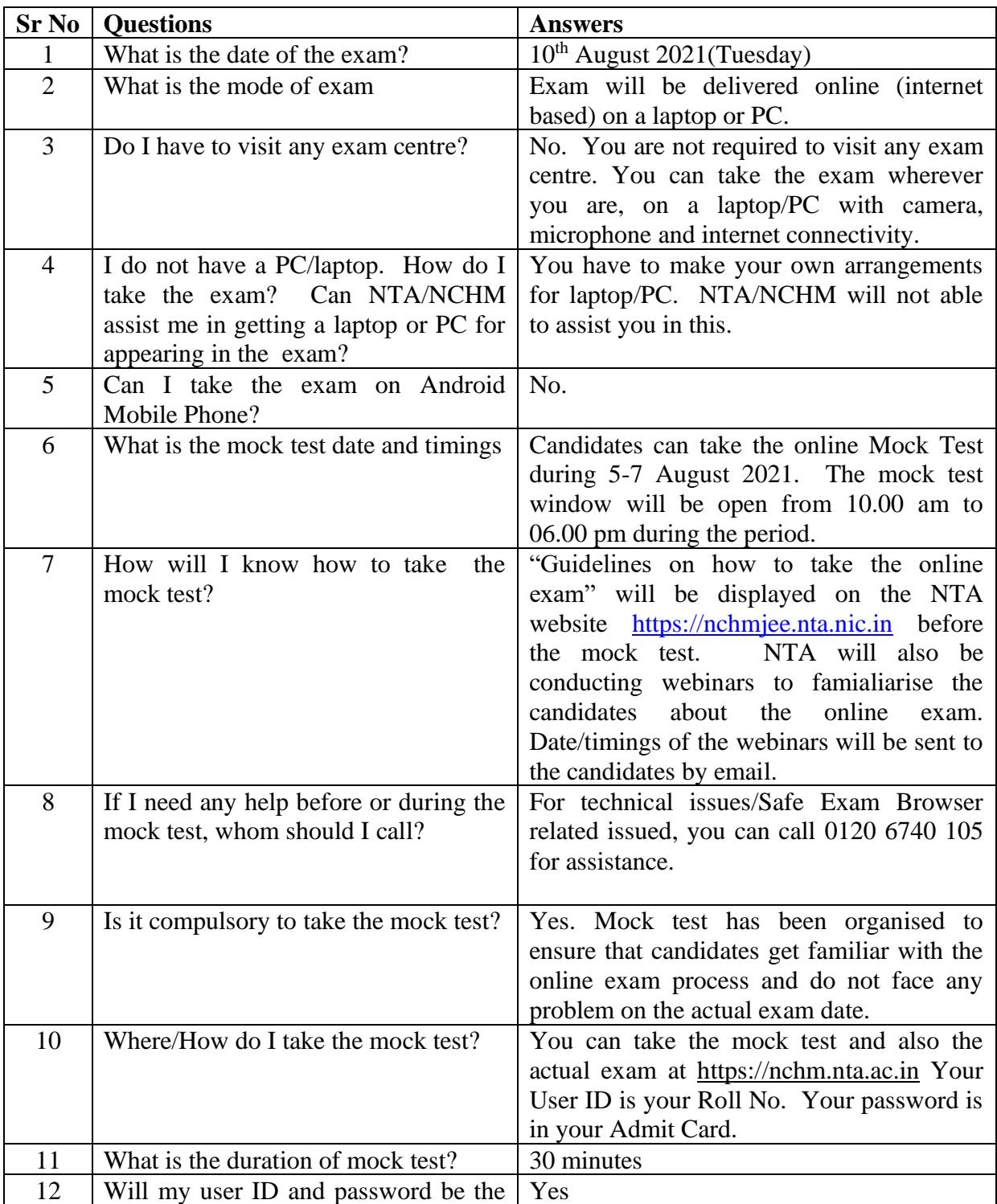

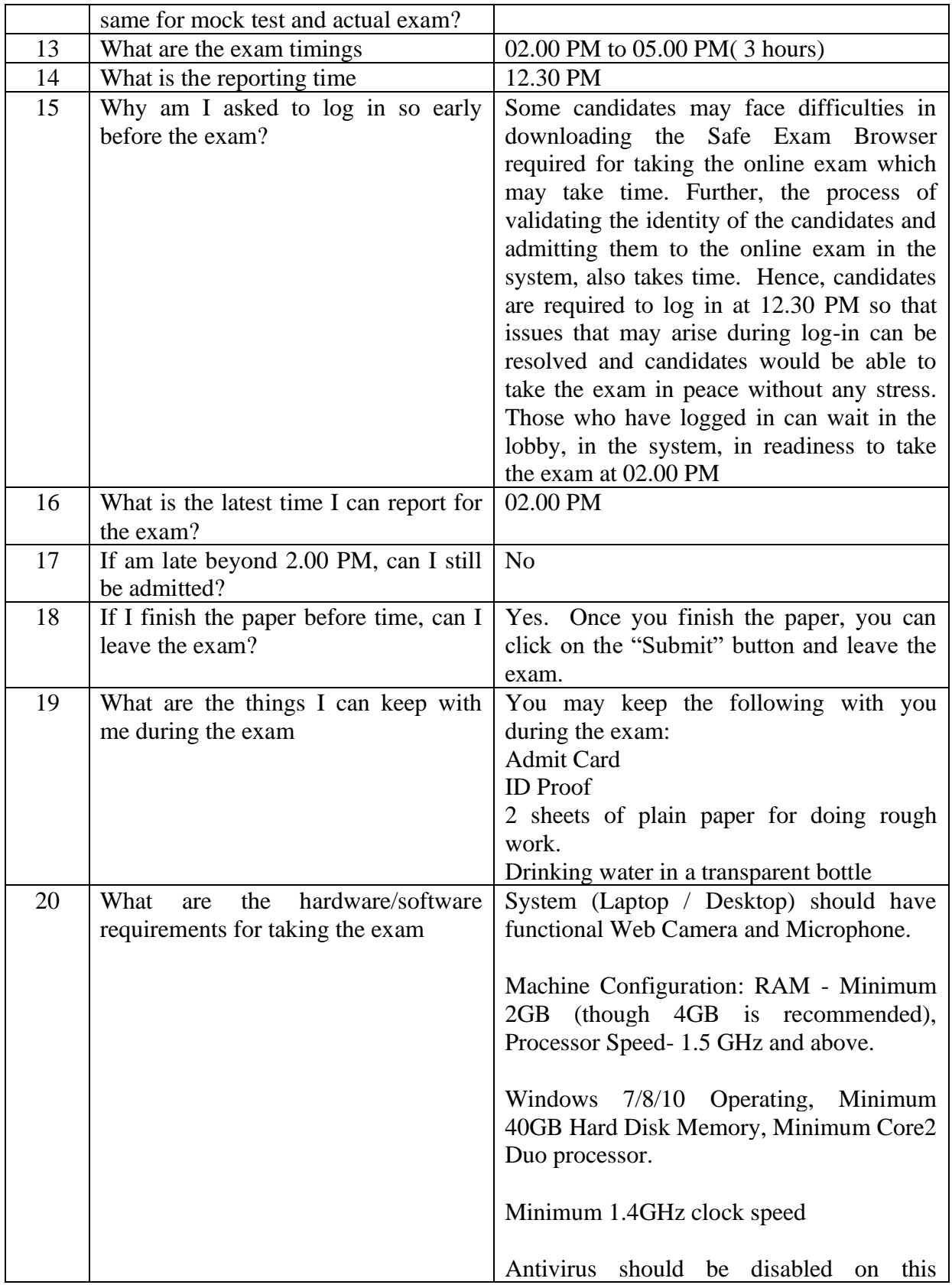

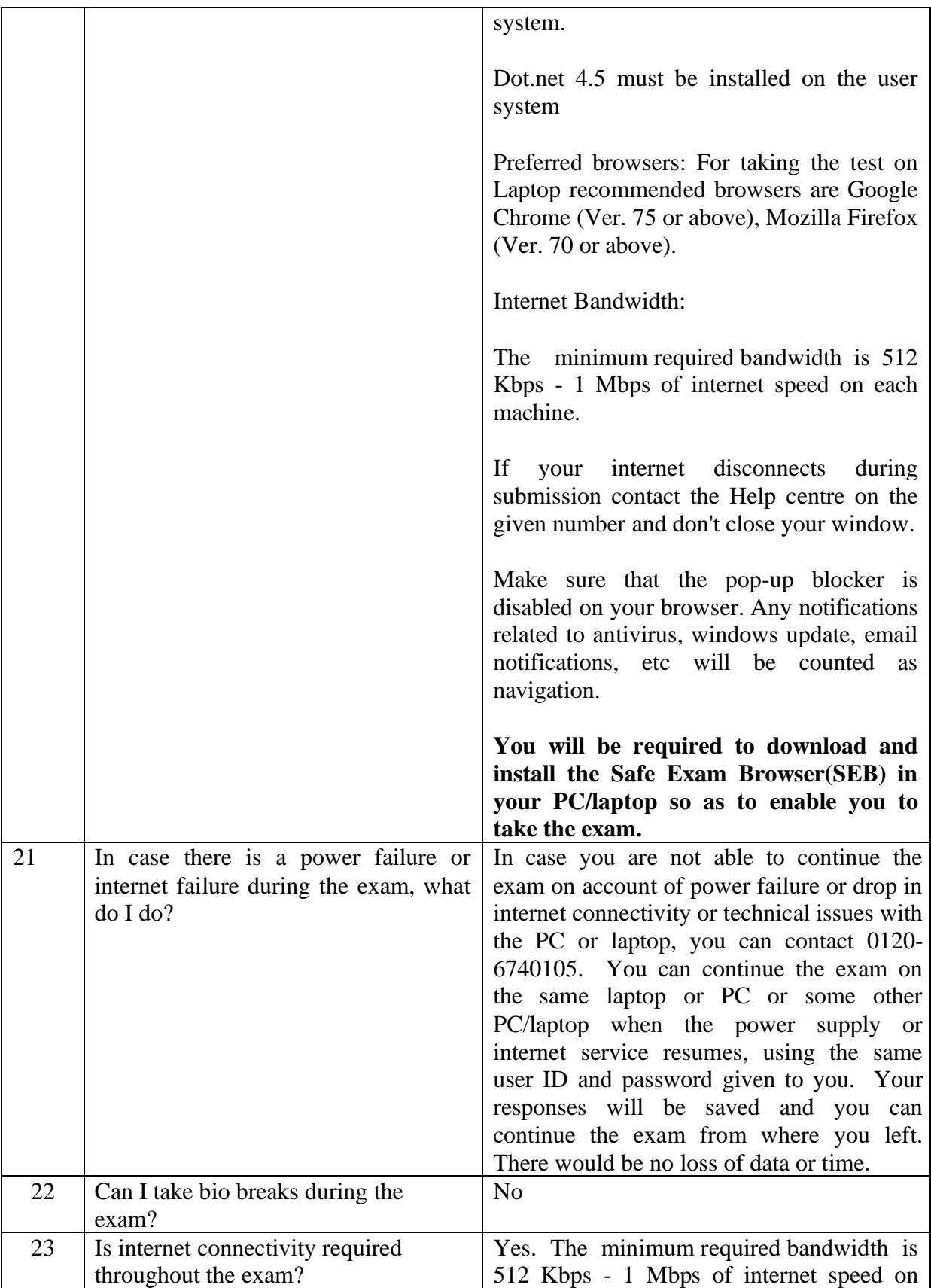

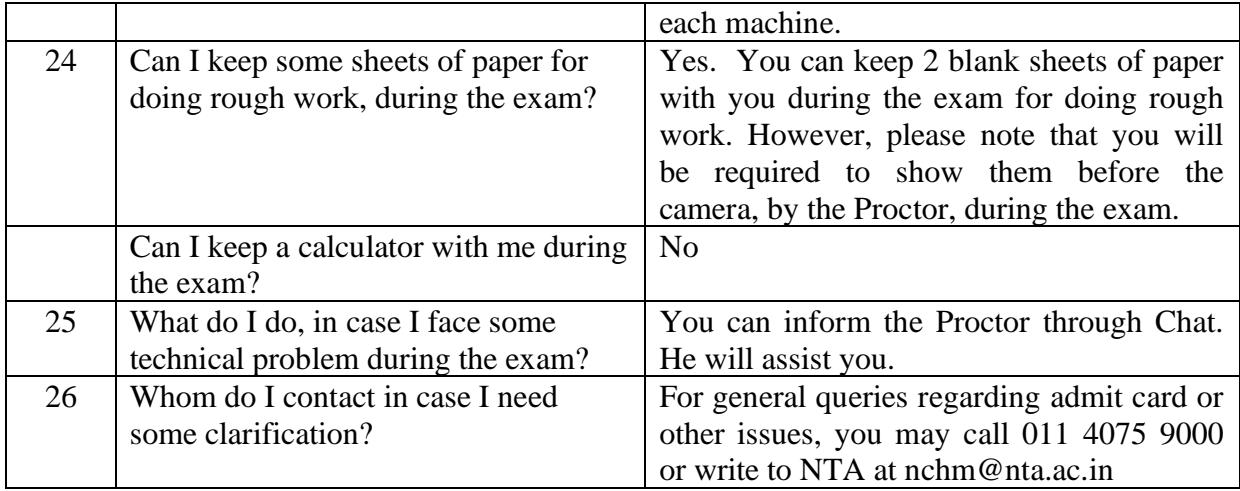

## **FAQs relating to SEB(Secured Exam Browser) Download:**

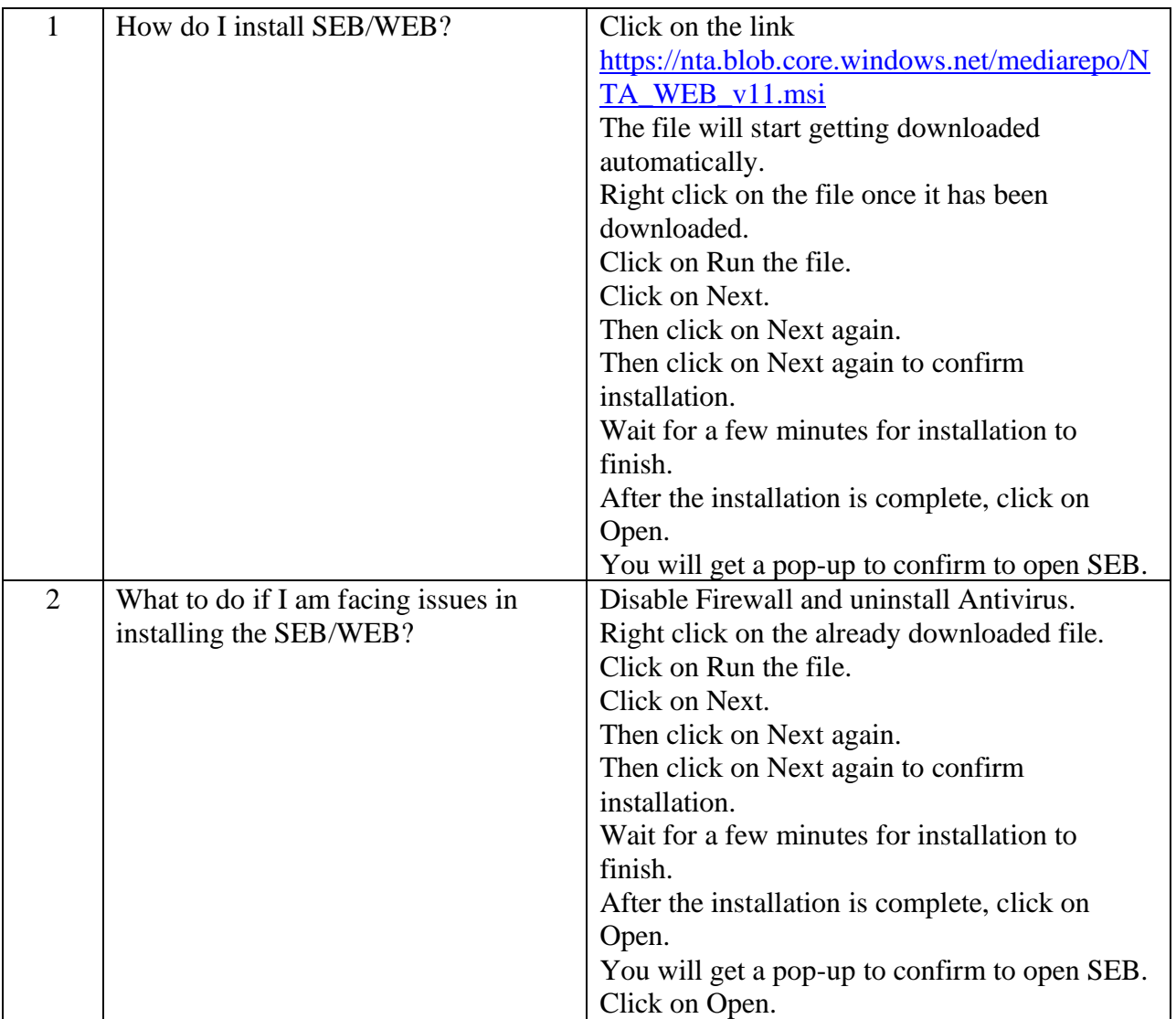

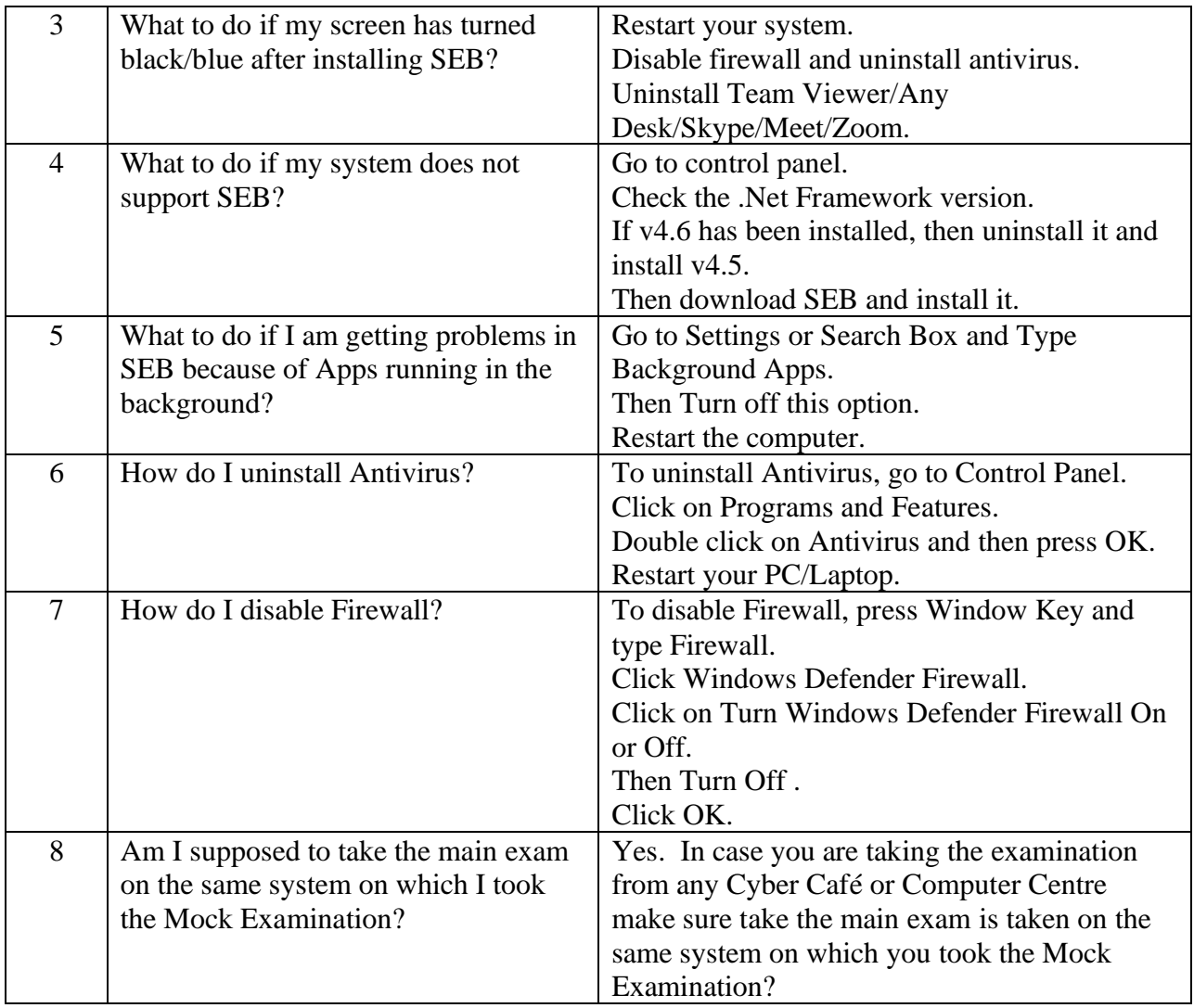